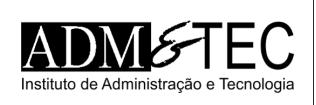

# CONCURSO PÚBLICO COLÔNIA LEOPOLDINA | NÍVEL SUPERIOR CADERNO DE QUESTÕES OBJETIVAS

# ATENÇÃO!

Verifique se as informações descritas neste Caderno de Questões Objetivas coincidem com o registrado no topo de cada página e com o seu Cartão de Respostas. Caso contrário, notifique o fiscal de sala para que sejam tomadas as devidas providências.

# Informações gerais:

- 1. Você receberá do fiscal de sala o material descrito a seguir:
	- a. este Caderno de Questões Objetivas, com 30 (trinta) questões de múltipla escolha;
	- b. um Cartão de Respostas destinado às respostas das questões objetivas formuladas na prova.
- 2. Ao receber o Cartão de Respostas você deve:
	- a. conferir seu nome e número de inscrição;
	- b. ler atentamente as instruções para a marcação das respostas das questões objetivas;
	- c. assinar o Cartão de Respostas, no espaço reservado, com caneta de cor azul ou preta.
- 3. As questões são identificadas pelo número que se situa antes do seu enunciado.
- 4. Durante a aplicação da prova não será permitido:
	- a. qualquer tipo de comunicação entre os examinandos;
	- b. levantar da cadeira sem a devida autorização do fiscal de sala;
	- c. portar aparelhos eletrônicos, tais como telefone celular, notebook, receptor, gravador ou máquina fotográfica ou equivalente.
- 5. Não será permitida a troca do Cartão de Respostas por erro do candidato.
- 6. Reserve tempo suficiente para marcar seu Cartão de Respostas.
- 7. Para fins de correção do Cartão de Respostas, serão levadas em consideração apenas as marcações realizadas no Cartão de Respostas.
- 8. No Cartão de Respostas, para cada questão, assinale apenas uma opção, pois atribuir-se-á nota zero a toda questão com mais de uma opção assinalada, ainda que dentre elas se encontre a correta.
- 9. O Cartão de Respostas não pode ser dobrado, amassado, rasurado ou manchado nem pode conter nenhum registro fora dos locais destinados às respostas.
- 10. Quando terminar sua prova, você deverá, OBRIGATORIAMENTE, entregar o Cartão de Respostas devidamente preenchida e assinada ao fiscal da sala. Aquele que descumprir esta regra será ELIMINADO.

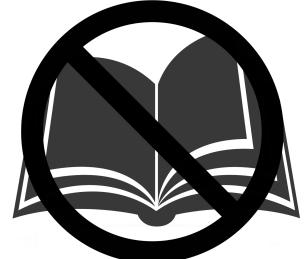

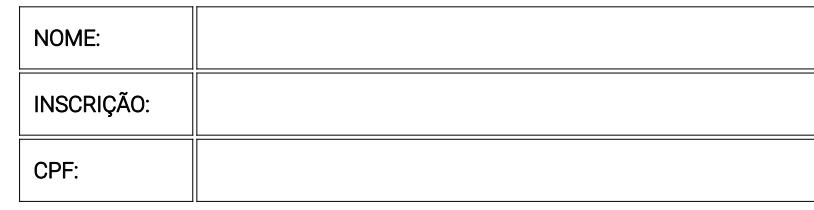

Não folheie a prova antes da autorização do fiscal

Para mais informações, acesse nosso site www.admtec.org.br

# CONHECIMENTOS ESPECÍFICOS

Questões de 1 a 20

#### 1 • Leia as afirmativas a seguir:

I. A função "AutoSoma", no Word, é utilizada para criar uma tabela dinâmica com os dados de uma planilha selecionada.

II. As dotações destinadas à aquisição de imóveis, ou de bens de capital já em utilização, classificam-se como inversões financeiras.

#### Marque a alternativa CORRETA:

a) As duas afirmativas são verdadeiras.

b) A afirmativa I é verdadeira, e a II é falsa.

c) A afirmativa II é verdadeira, e a I é falsa.

d) As duas afirmativas são falsas

#### 2 • Leia as afirmativas a seguir:

I. O Balanço Patrimonial compreende o passivo não-circulante.

II. O Internet Explorer é um programa que gera exclusivamente arquivos com a extensão PDF.

#### Marque a alternativa CORRETA:

a) As duas afirmativas são verdadeiras.

b) A afirmativa I é verdadeira, e a II é falsa.

- c) A afirmativa II é verdadeira, e a I é falsa.
- d) As duas afirmativas são falsas.

#### 3 • Leia as afirmativas a seguir:

I. No Excel, não é possível inserir um comentário ou atribuir um nome ao documento.

II. O ativo circulante está compreendido no Balanço Patrimonial.

# Marque a alternativa CORRETA:

a) As duas afirmativas são verdadeiras.

- b) A afirmativa I é verdadeira, e a II é falsa.
- c) A afirmativa II é verdadeira, e a I é falsa.

d) As duas afirmativas são falsas.

#### 4 • Leia as afirmativas a seguir:

I. O Internet Explorer é um software especializado na edição de áudio, apenas.

II. O Google Chrome é um software especializado na edição de arquivos de texto, apenas.

#### Marque a alternativa CORRETA:

a) As duas afirmativas são verdadeiras.

- b) A afirmativa I é verdadeira, e a II é falsa.
- c) A afirmativa II é verdadeira, e a I é falsa.
- d) As duas afirmativas são falsas.

#### 5 • Leia as afirmativas a seguir:

I. O Microsoft Excel é um programa de envio de e-mails, apenas. II. O Microsoft Word é um programa que gera exclusivamente arquivos com a extensão DOC.

#### Marque a alternativa CORRETA:

a) As duas afirmativas são verdadeiras.

- b) A afirmativa I é verdadeira, e a II é falsa.
- c) A afirmativa II é verdadeira, e a I é falsa.
- d) As duas afirmativas são falsas.

#### 6 • Leia as afirmativas a seguir:

I. A lei de orçamento deve incluir um quadro discriminativo da receita por fontes e respectiva legislação.

II. No Excel, a função "texto" converte um valor numérico em texto, impondo o símbolo R\$ no seu início.

#### Marque a alternativa CORRETA:

a) As duas afirmativas são verdadeiras.

- b) A afirmativa I é verdadeira, e a II é falsa.
- c) A afirmativa II é verdadeira, e a I é falsa.
- d) As duas afirmativas são falsas.

#### 7 • Leia as afirmativas a seguir:

I. O Balanço Patrimonial indica o valor do patrimônio líquido.

II. As contas patrimoniais constam no balanço patrimonial.

#### Marque a alternativa CORRETA:

- a) As duas afirmativas são verdadeiras.
- b) A afirmativa I é verdadeira, e a II é falsa.
- c) A afirmativa II é verdadeira, e a I é falsa.
- d) As duas afirmativas são falsas.

#### 8 • Leia as afirmativas a seguir:

I. O Microsoft Word é um programa que gera exclusivamente arquivos com a extensão PDF.

II. O Passivo é o conjunto de dívidas ou de obrigações.

# Marque a alternativa CORRETA:

- a) As duas afirmativas são verdadeiras.
- b) A afirmativa I é verdadeira, e a II é falsa.
- c) A afirmativa II é verdadeira, e a I é falsa.
- d) As duas afirmativas são falsas.

# 9 • Leia as afirmativas a seguir:

I. O Microsoft Excel é um programa que gera exclusivamente arquivos com a extensão DOC.

II. Marcas e patentes são exemplos de ativos intangíveis.

## Marque a alternativa CORRETA:

- a) As duas afirmativas são verdadeiras.
- b) A afirmativa I é verdadeira, e a II é falsa.
- c) A afirmativa II é verdadeira, e a I é falsa.
- d) As duas afirmativas são falsas.

#### 10 • Leia as afirmativas a seguir:

I. O Microsoft Excel é um programa que gera exclusivamente arquivos com a extensão MP4.

II. O Microsoft PowerPoint é um programa que gera exclusivamente arquivos com a extensão XLS

# Marque a alternativa CORRETA:

- a) As duas afirmativas são verdadeiras.
- b) A afirmativa I é verdadeira, e a II é falsa.
- c) A afirmativa II é verdadeira, e a I é falsa.
- d) As duas afirmativas são falsas.

#### 11 • Leia as afirmativas a seguir:

I. As autarquias subordinam-se ao regime da lei nº 8.666/93.

II. O Google Chrome é um programa que gera exclusivamente arquivos com a extensão XLS.

#### Marque a alternativa CORRETA:

- a) As duas afirmativas são verdadeiras.
- b) A afirmativa I é verdadeira, e a II é falsa.
- c) A afirmativa II é verdadeira, e a I é falsa.
- d) As duas afirmativas são falsas.

#### 12 • Leia as afirmativas a seguir:

I. O Internet Explorer é um navegador compatível apenas com o sistema operacional Linux.

II. O Sistema de Controle Interno do Poder Executivo Federal deve avaliar o cumprimento das metas previstas no plano plurianual, a execução dos programas de governo e dos orçamentos da União.

# Marque a alternativa CORRETA:

a) As duas afirmativas são verdadeiras.

b) A afirmativa I é verdadeira, e a II é falsa.

c) A afirmativa II é verdadeira, e a I é falsa.

d) As duas afirmativas são falsas.

#### 13 • Leia as afirmativas a seguir:

I. O Google Chrome é um programa especializado na identificação de vírus no computador.

II. A lei de orçamento deve incluir um quadro das dotações por órgãos do governo e da administração.

# Marque a alternativa CORRETA:

- a) As duas afirmativas são verdadeiras.
- b) A afirmativa I é verdadeira, e a II é falsa.

c) A afirmativa II é verdadeira, e a I é falsa.

d) As duas afirmativas são falsas.

#### 14 • Leia as afirmativas a seguir:

I. O Sistema de Controle Interno do Poder Executivo Federal deve exercer o controle das operações de crédito, avais e garantias, bem como dos direitos e haveres da União.

II. O patrimônio líquido está compreendido no Balanço Patrimonial.

#### Marque a alternativa CORRETA:

a) As duas afirmativas são verdadeiras.

b) A afirmativa I é verdadeira, e a II é falsa.

c) A afirmativa II é verdadeira, e a I é falsa.

d) As duas afirmativas são falsas.

#### 15 • Leia as afirmativas a seguir:

I. O Sistema de Controle Interno do Poder Executivo Federal deve apoiar o controle externo no exercício de sua missão institucional.

II. Todas as receitas e despesas devem constar na lei de orçamento pelos seus totais, vedadas quaisquer deduções.

# Marque a alternativa CORRETA:

a) As duas afirmativas são verdadeiras.

- b) A afirmativa I é verdadeira, e a II é falsa.
- c) A afirmativa II é verdadeira, e a I é falsa.
- d) As duas afirmativas são falsas.

#### 16 • Leia as afirmativas a seguir:

I. A impressora, o scanner, o monitor, o mouse e o teclado de um computador são considerados softwares de um PC.

II. O Microsoft PowerPoint é um programa de envio de e-mails, apenas.

# Marque a alternativa CORRETA:

a) As duas afirmativas são verdadeiras.

- b) A afirmativa I é verdadeira, e a II é falsa.
- c) A afirmativa II é verdadeira, e a I é falsa.
- d) As duas afirmativas são falsas.

#### 17 • Leia as afirmativas a seguir:

I. As cotas de receitas que uma entidade pública deva transferir a outra deverão ser incluídas, como despesa, no orçamento da entidade obrigada a transferência e, como receita, no orçamento da que as deva receber.

II. No Excel 2010, a função "HIP.COLEG" calcula o número de células na planilha que estão vazias.

#### Marque a alternativa CORRETA:

- a) As duas afirmativas são verdadeiras.
- b) A afirmativa I é verdadeira, e a II é falsa.
- c) A afirmativa II é verdadeira, e a I é falsa.

d) As duas afirmativas são falsas.

#### 18 • Leia as afirmativas a seguir:

I. A lei de orçamentos deve compreender todas as receitas, inclusive as de operações de crédito autorizadas em lei.

II. No uso do correio eletrônico, o servidor deve divulgar informações não autorizadas sobre a entidade.

#### Marque a alternativa CORRETA:

a) As duas afirmativas são verdadeiras.

- b) A afirmativa I é verdadeira, e a II é falsa.
- c) A afirmativa II é verdadeira, e a I é falsa.

d) As duas afirmativas são falsas.

#### 19 • Leia as afirmativas a seguir:

I. O PowerPoint não permite inserir formas prontas, como retângulos e círculos, em um slide.

II. O tributo é a receita derivada instituída pelas entidades de direito publico, compreendendo os impostos, as taxas e contribuições nos termos da constituição e das leis vigentes em matéria financeira.

#### Marque a alternativa CORRETA:

- a) As duas afirmativas são verdadeiras.
- b) A afirmativa I é verdadeira, e a II é falsa.
- c) A afirmativa II é verdadeira, e a I é falsa.
- d) As duas afirmativas são falsas.

#### 20 • Leia as afirmativas a seguir:

I. O Balanço Patrimonial compreende o ativo não-circulante.

II. O Internet Explorer é um programa que gera exclusivamente arquivos com a extensão DOC.

#### Marque a alternativa CORRETA:

- a) As duas afirmativas são verdadeiras.
- b) A afirmativa I é verdadeira, e a II é falsa.
- c) A afirmativa II é verdadeira, e a I é falsa.
- d) As duas afirmativas são falsas

# CONHECIMENTOS GERAIS Questões de 21 a 30

#### 21 • Leia as afirmativas a seguir e marque a opção INCORRETA:

- a) O resultado da divisão 345 / 69 é maior que 4.
- b) O resultado da subtração 111 5 30 é menor que 73.
- c) O resultado da multiplicação 77 x 3 x 10 é maior que 2.187.
- d) O resultado da divisão 39 / 13 é menor que 7.

#### 22 • Leia as afirmativas a seguir e marque a opção INCORRETA:

# a) O resultado da soma  $318 + 78 + 331$  é igual a 727.

- b) O resultado da soma  $48 + 17 + 67$  é maior que 163.
- c) O resultado da multiplicação 1 x 3 x 11 é menor que 60.
- d) O resultado da soma  $54 + 19 + 77$  é maior que 145.

#### 23 • Leia as afirmativas a seguir e marque a opção INCORRETA:

- a) O resultado da subtração 496 61 159 é igual a 276.
- b) O resultado da soma  $52 + 257 + 156$  é menor que 478.
- c) O resultado da subtração 109 10 40 é menor que 76.
- d) O resultado da subtração 95 5 14 é maior que 91.

# 24 • Leia as afirmativas a seguir e marque a opção INCORRETA:

- a) O resultado da multiplicação 4 x 5 x 10 é menor que 227.
- b) O resultado da soma  $37 + 182 + 111$  é menor que 303.
- c) O resultado da divisão 486 / 18 é igual a 27.
- d) O resultado da subtração 99 9 12 é maior que 67.

#### 25 • Leia as afirmativas a seguir e marque a opção INCORRETA:

- a) O resultado da multiplicação 63 x 1 x 5 é maior que 192.
- b) O resultado da multiplicação 5 x 5 x 9 é igual a 225.
- c) O resultado da soma  $57 + 20 + 82$  é maior que 156.
- d) O resultado da divisão 760 / 40 é igual a 29.

# Corrida

As inscrições para a 14ª edição da Corrida para a Paz se encerraram na terça-feira (26). Em Brasília, foi possível acessar o site a partir das 12h e as vagas foram preenchidas em 1 hora e 26 minutos. O site chegou a ter 43 mil acessos. Na cidade do Rio de Janeiro, as inscrições se iniciaram à 0h e se esgotaram ainda na madrugada. A participação não terá caráter competitivo e são esperadas mais de 7 mil pessoas.

Fonte: www.defesa.gov.br (adaptado)

#### 26 • Com base no texto 'Corrida', leia as afirmativas a seguir:

I. O texto aborda um tema relacionado à preservação do meio ambiente.

II. De acordo com o texto, a Corrida para a Paz tem caráter exclusivamente competitivo.

## Marque a alternativa CORRETA:

a) As duas afirmativas são verdadeiras.

- b) A afirmativa I é verdadeira, e a II é falsa.
- c) A afirmativa II é verdadeira, e a I é falsa.
- d) As duas afirmativas são falsas.

#### 27 • Com base no texto 'Corrida', leia as afirmativas a seguir:

I. O texto aborda uma temática relacionada à prática esportiva.

II. De acordo com o autor, em Brasília, as vagas para a Corrida para a Paz foram preenchidas em menos de duas horas.

#### Marque a alternativa CORRETA:

- a) As duas afirmativas são verdadeiras.
- b) A afirmativa I é verdadeira, e a II é falsa.
- c) A afirmativa II é verdadeira, e a I é falsa.
- d) As duas afirmativas são falsas.

#### 28 • Com base no texto 'Corrida', leia as afirmativas a seguir:

I. O autor afirma que a Corrida para a Paz não terá caráter competitivo.

II. De acordo com o texto, para a Corrida para a Paz, são esperadas mais de 7 mil pessoas.

# Marque a alternativa CORRETA:

- a) As duas afirmativas são verdadeiras.
- b) A afirmativa I é verdadeira, e a II é falsa.
- c) A afirmativa II é verdadeira, e a I é falsa.

d) As duas afirmativas são falsas.

#### 29 • Com base no texto 'Corrida', leia as afirmativas a seguir:

I. No texto, o autor buscou apresentar sua opinião sobre os incentivos fiscais às grandes corporações.

II. De acordo com o autor, a Corrida para a Paz será realizada apenas nos estados do Pará e Bahia.

# Marque a alternativa CORRETA:

- a) As duas afirmativas são verdadeiras.
- b) A afirmativa I é verdadeira, e a II é falsa.
- c) A afirmativa II é verdadeira, e a I é falsa.

d) As duas afirmativas são falsas.

# 30 • Com base no texto 'Corrida', leia as afirmativas a seguir:

I. O texto afirma que o site chegou a ter 43 mil acessos.

II. O autor afirma que a Corrida para a Paz foi cancelada por falta de participantes.

#### Marque a alternativa CORRETA:

- a) As duas afirmativas são verdadeiras.
- b) A afirmativa I é verdadeira, e a II é falsa.
- c) A afirmativa II é verdadeira, e a I é falsa.
- d) As duas afirmativas são falsas.

# RASCUNHO